### **Dynamic Simulation of Batch Copper Converting Using SysCAD with ChemApp Tanai Marin, Kevin Heppner GTT Users Meeting 2022**

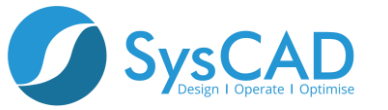

### **Contents**

- **Batch Cu Converting, Process Description**
- **Thermodynamic System**
- **SysCAD Dynamic Converter Model with ChemApp**
- **Results**
- **Next Steps and Summary**

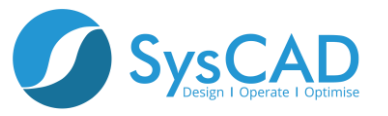

## **What is SysCAD?**

- **Powerful & versatile Process Plant simulator**
- **Steady State or Dynamic mode**
- **Simulate simple to complex full plant operation**
- **An invaluable process design tool that will help users gain tremendous insights into their process operation**
	- **Good process knowledge aids better decision making**
	- **Improved plant operation performance**
	- **Cost saving**
	- **More efficient and knowledgeable operators**

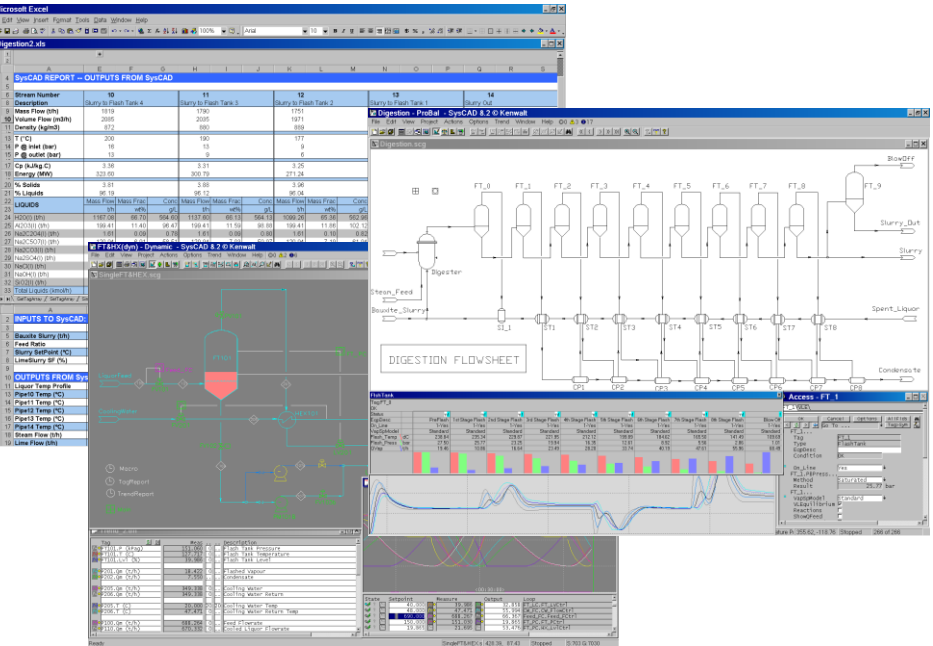

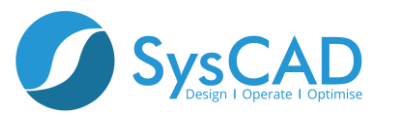

## **Thermodynamic Calculation Engines (TCE)**

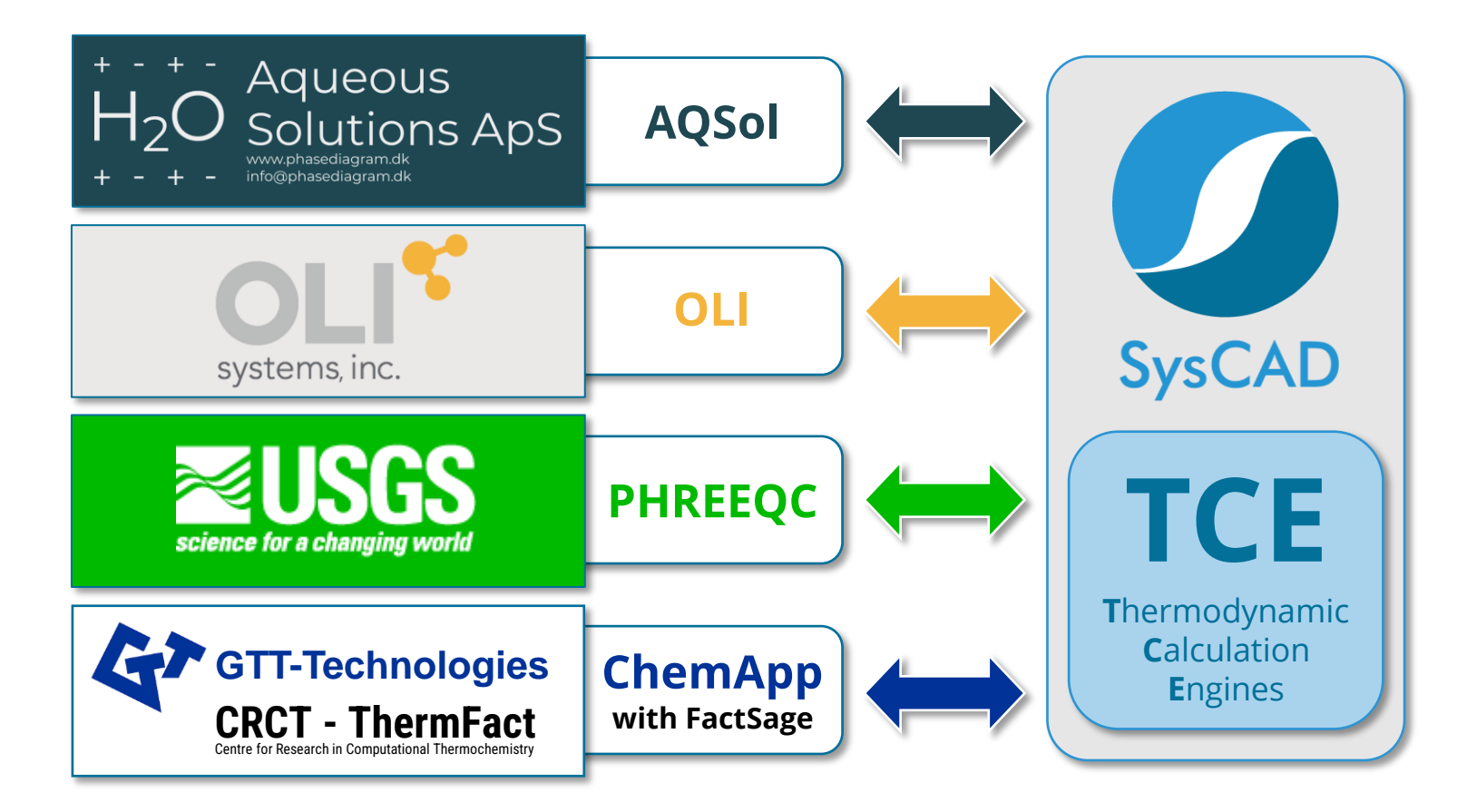

- **Detailed thermodynamics applied as needed**
- **One SysCAD model, multiple TCEs and chemistry models**
- **Parallel processing**
- **User-friendly features**

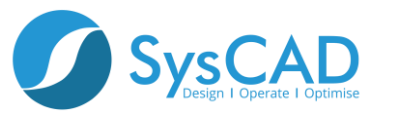

# **Batch Cu Converting**

### **Process Description**

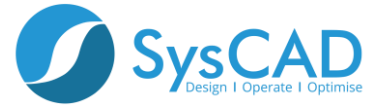

KWA Kenwalt Australia

## **Process Description**

- **Cu converting is traditionally carried out in Peirce-Smith converters.**
- **It is a batch process receiving furnace matte. Mainly consisting of two distinctive steps**
	- **Slag blows** → **removal of Fe to slag to produce white metal ("Cu2S")**
		- Depending on initial matte grade
		- Could consist of 2 or 3 slag blows, each receiving fresh furnace matte and skimming slag at the end of the blow
		- Fe end-point might be higher for initial blows
	- **Cu blow** → **removal of S from Cu to produce Blister Cu**
		- Longer blow, needs cold charge (high grade reverts) for temperature control
		- Transition through Cu-S miscibility gap
	- **In a converter aisle, several 2-4 converters typically operate in staggered sequence, with one in Cu blow (high and continuous SO<sup>2</sup> stream) whereas other converters are in slag blow, or down for rebrick.**

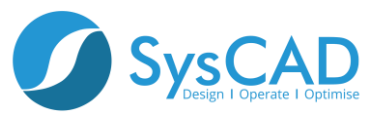

# **Thermodynamic System**

#### **Cu-Fe-S-O-Si+ System, Definition of thermodynamic ChemSage input file**

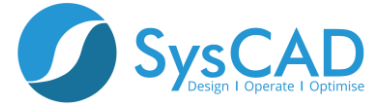

KWA Kenwalt Australia

## **ChemSage Input File**

#### **A thermodynamic input file consisting of:**

- **7 System components (plus electron):**
	- Cu-Fe-S-O-N-H-Si-e
- **9 Solutions:**
	- gas\_ideal, Spinel, Monoxide, Liq(Matte\_Metal)#1#2, fcc#1#2, Slag#1#2, etc.
- **39 Pure Components:**
	- Fe<sub>2</sub>O<sub>3</sub>, CuO, Cu<sub>2</sub>O, CuFeO<sub>2</sub>, S, FeS, FeS<sub>2</sub>, CuS, Cu<sub>2</sub>S, CuFeS<sub>2</sub>,  $H_2O_{(1)}$ , SiO<sub>2</sub>, Fe<sub>2</sub>SiO<sub>4</sub>, etc.
- **Built from published thermodynamic parameters[1-9]**

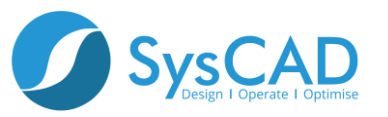

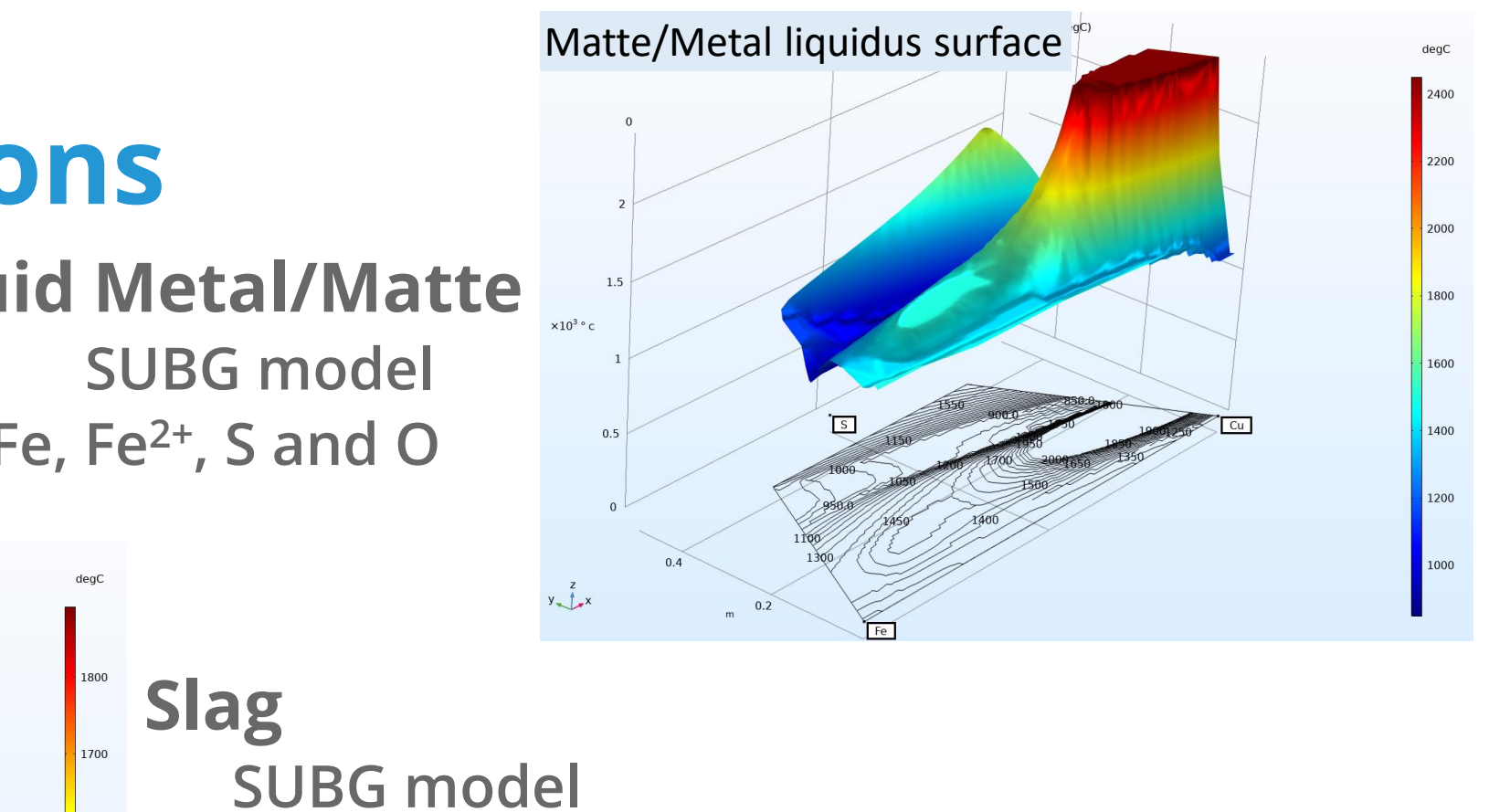

## **Main Solutions**

**Liquid Metal/Matte**

**Cu, Cu2+, Fe, Fe2+, S and O**

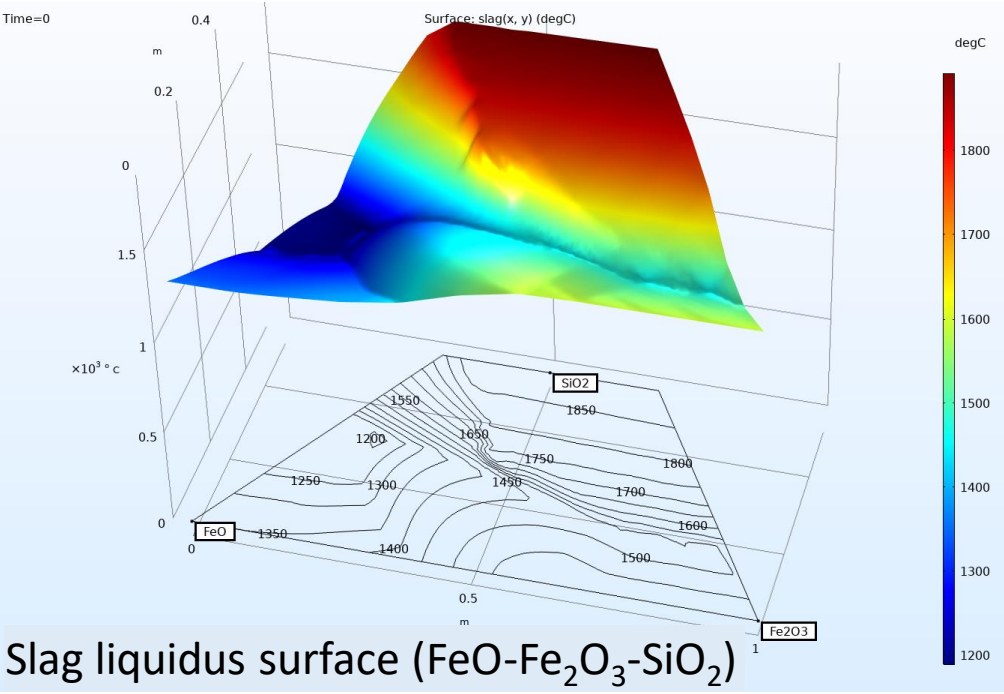

**SiO<sup>2</sup> -FeO-Fe2O<sup>3</sup> -Cu2O**

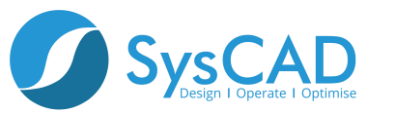

# **SysCAD Implementation**

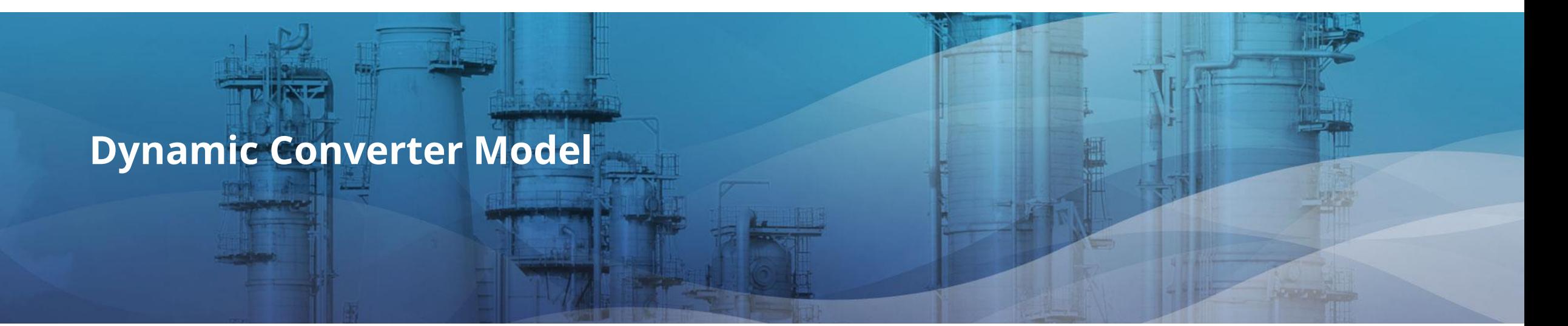

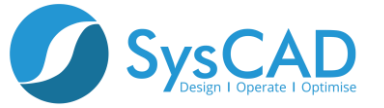

### **Species Mapping**

**ChemApp species are mapped to SysCAD species**

**Mapping process is automated but also allows user customization**

**Species/Phase suppression is supported**

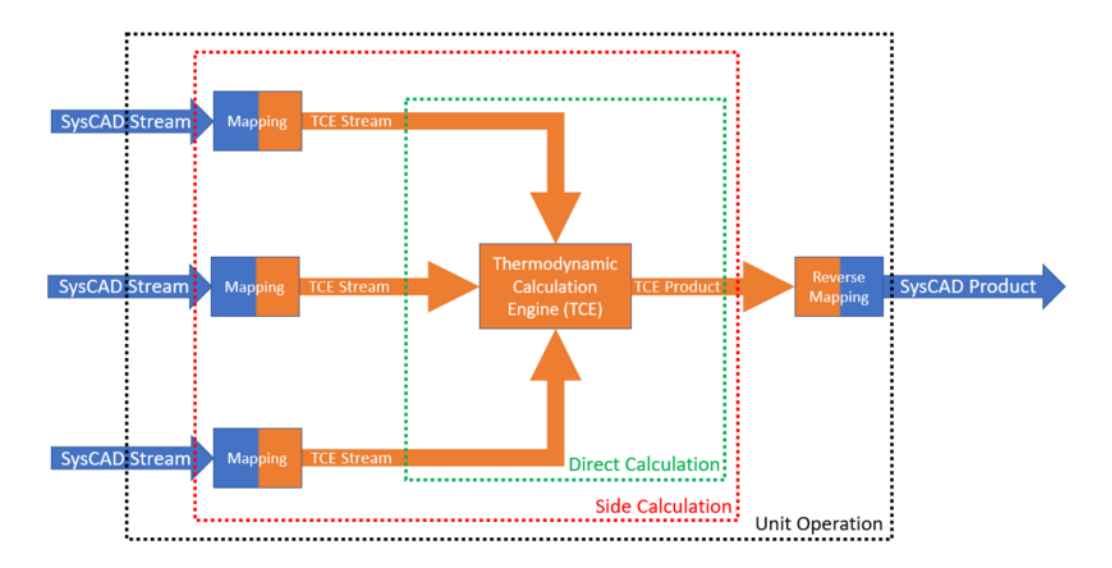

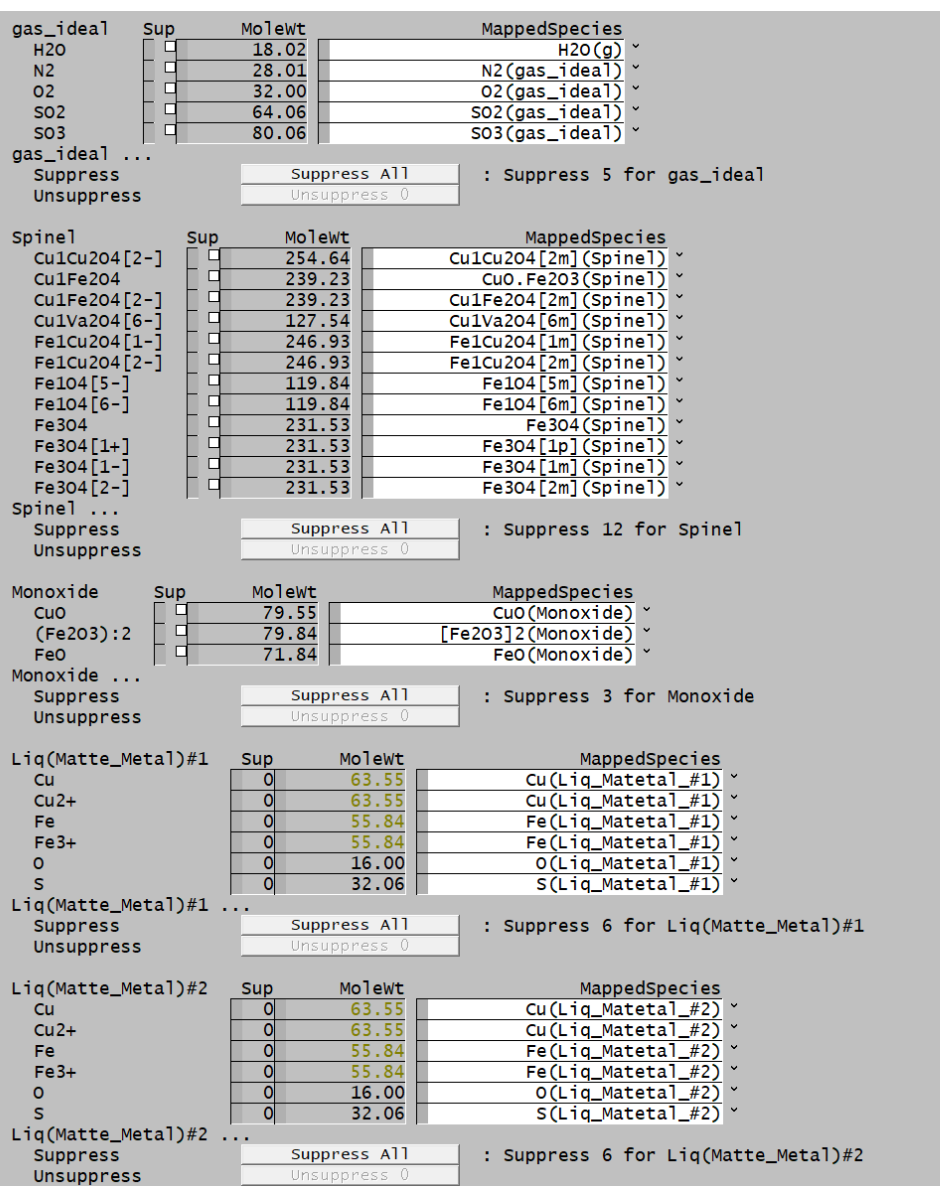

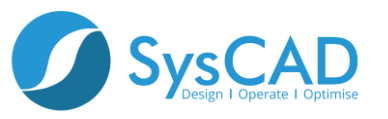

#### **Dynamic Model Structure**

**The model centers around a generic "ChemApp Tank" unit model**

**A converter class was build to simulate the batch process**

**Status: Idle, loading, Slag blow, Skimming, Cu Blow, Casting and Maintenance**

**Each status has a defined behaviour and set point**

**A "slag blow" subclass was defined to allow creating multiple slag blows, each with its own settings and configuration** 

**Code is generic allowing use for multiple converters in a flowsheet**

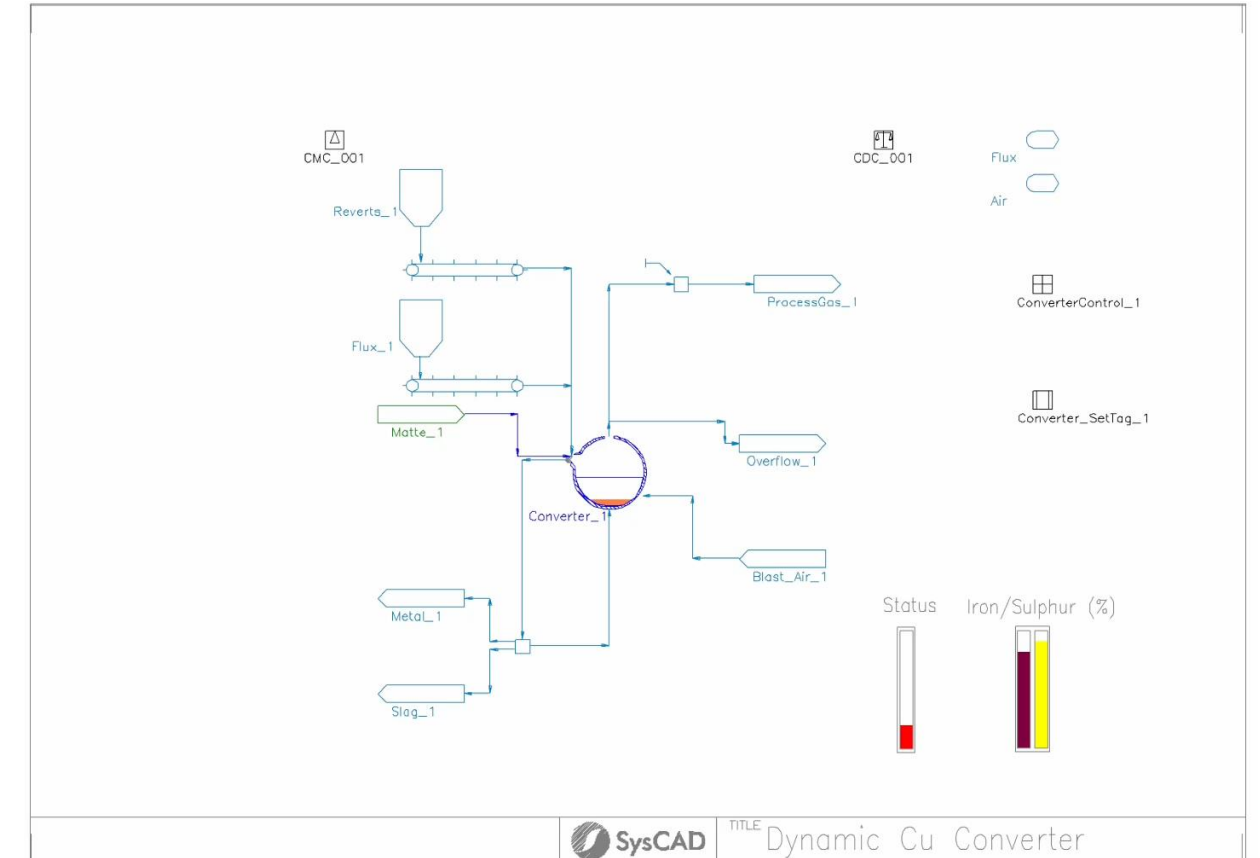

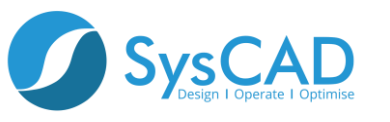

#### **Main Class Settings**

**General settings for the overall converting process are defined by a custom interface**

**The user input interface is created with each "converter" instance**

**General Parameters:**

- **Ladle size (capacity)**
- **Loading flow rate**
- **Furnace and converter T (isothermal mode)**
- **Information variables: Fe/SiO<sup>2</sup> , %Fe, %S, State, etc.**

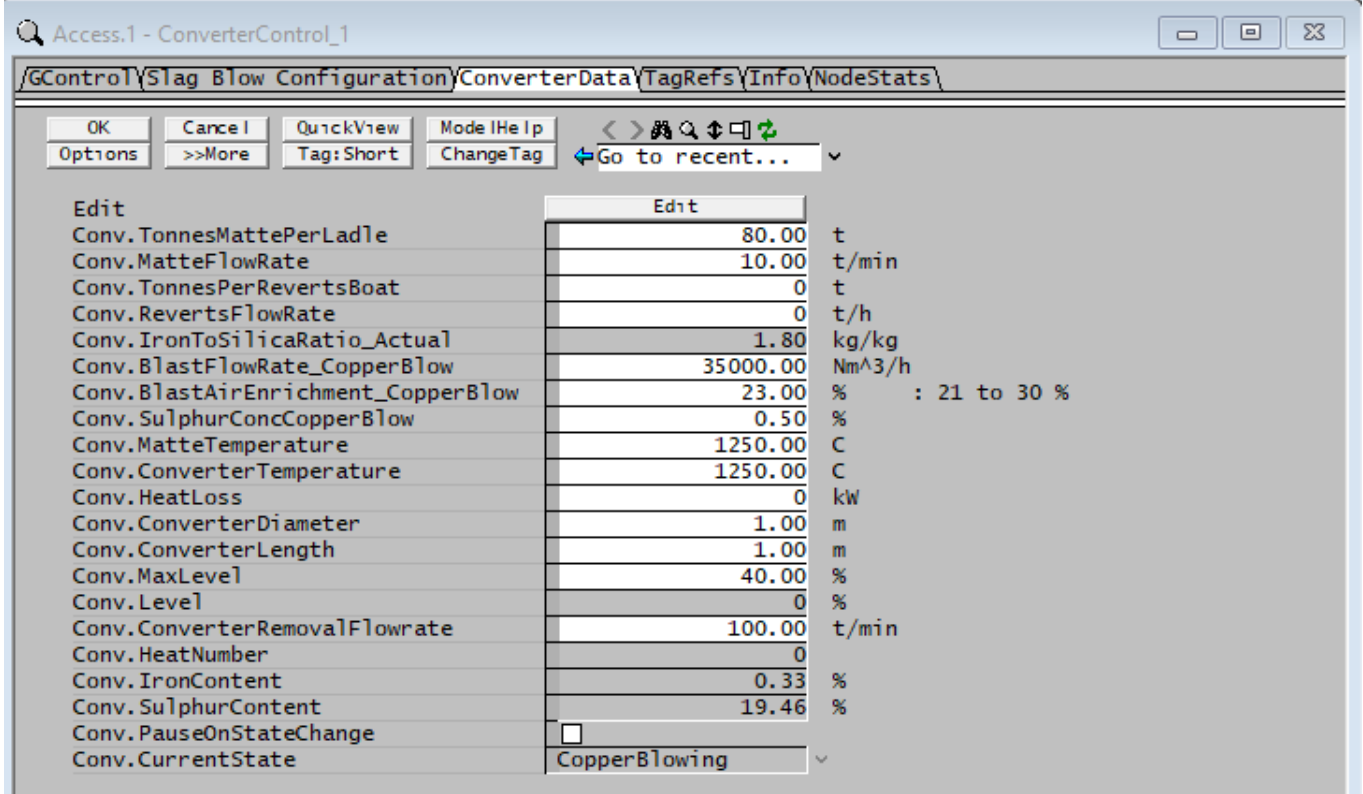

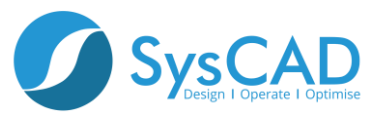

#### **Slag Blow Class Settings**

**The Slag Blow subclass allows to define specific process conditions for each slag blow**

- **Number of ladles per blow**
- **Blast flow rate**
- **Enrichment**
- **Silica to O<sup>2</sup> ratio**
- **Fe end point**

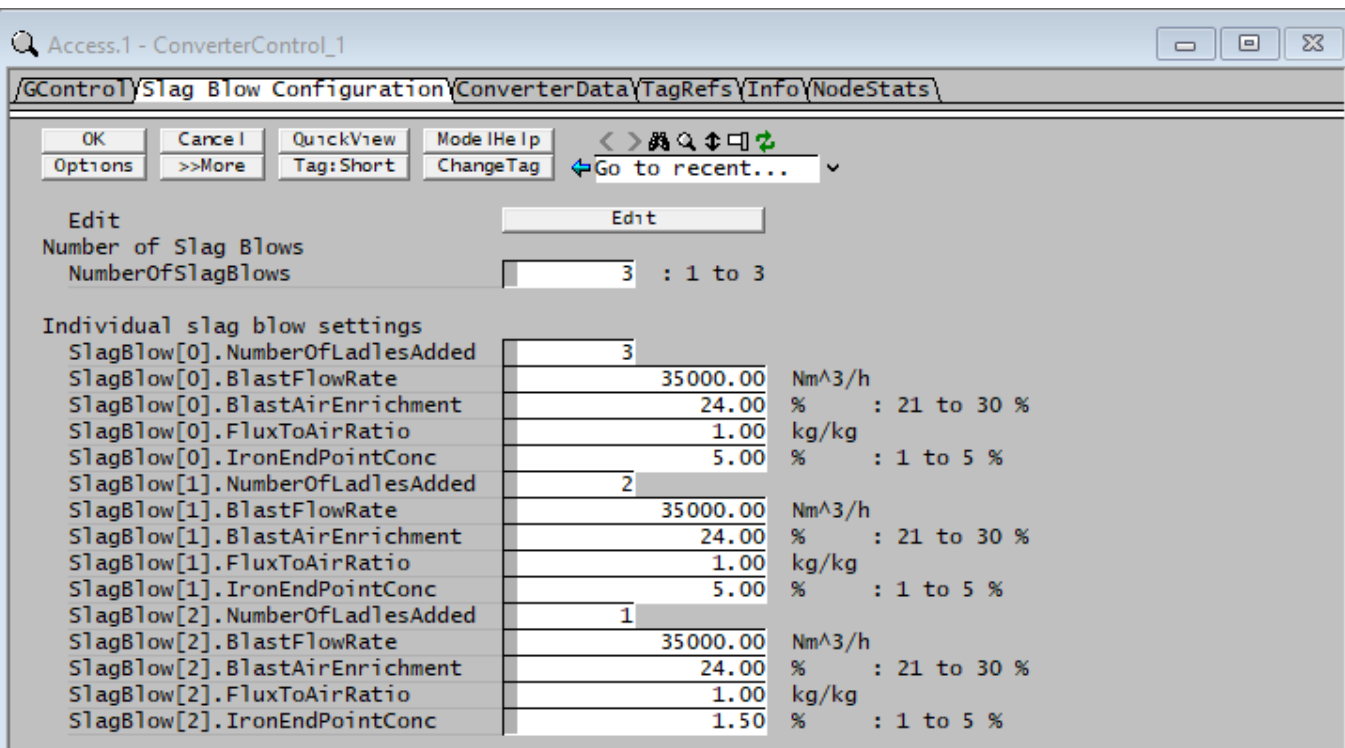

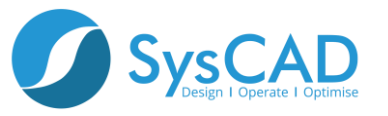

## **Process Logic**

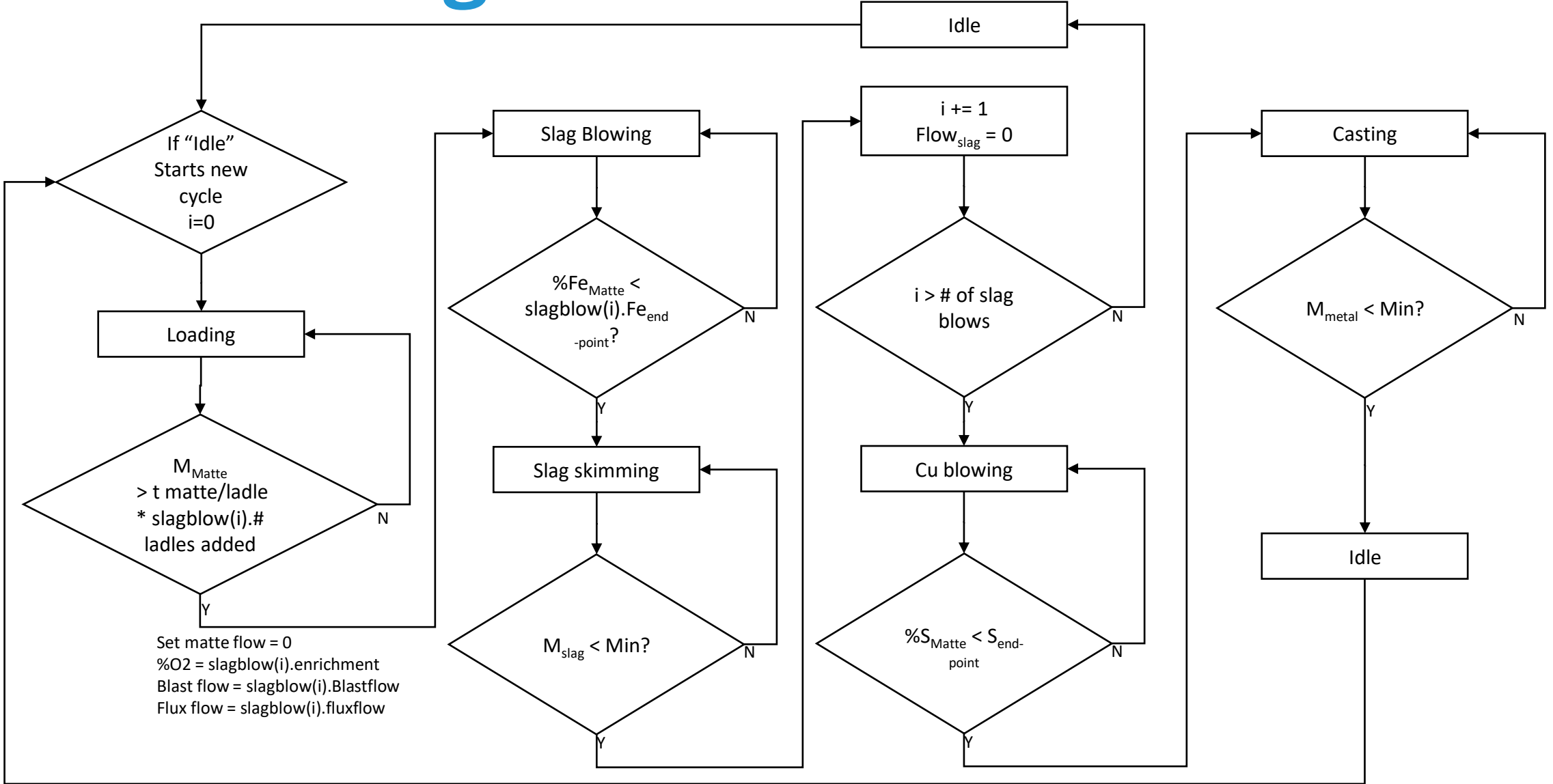

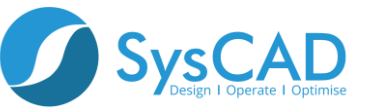

## **Results**

#### **Isothermal Case – Dynamic Model**

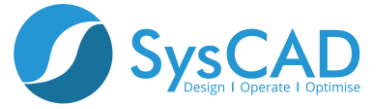

## **Results**

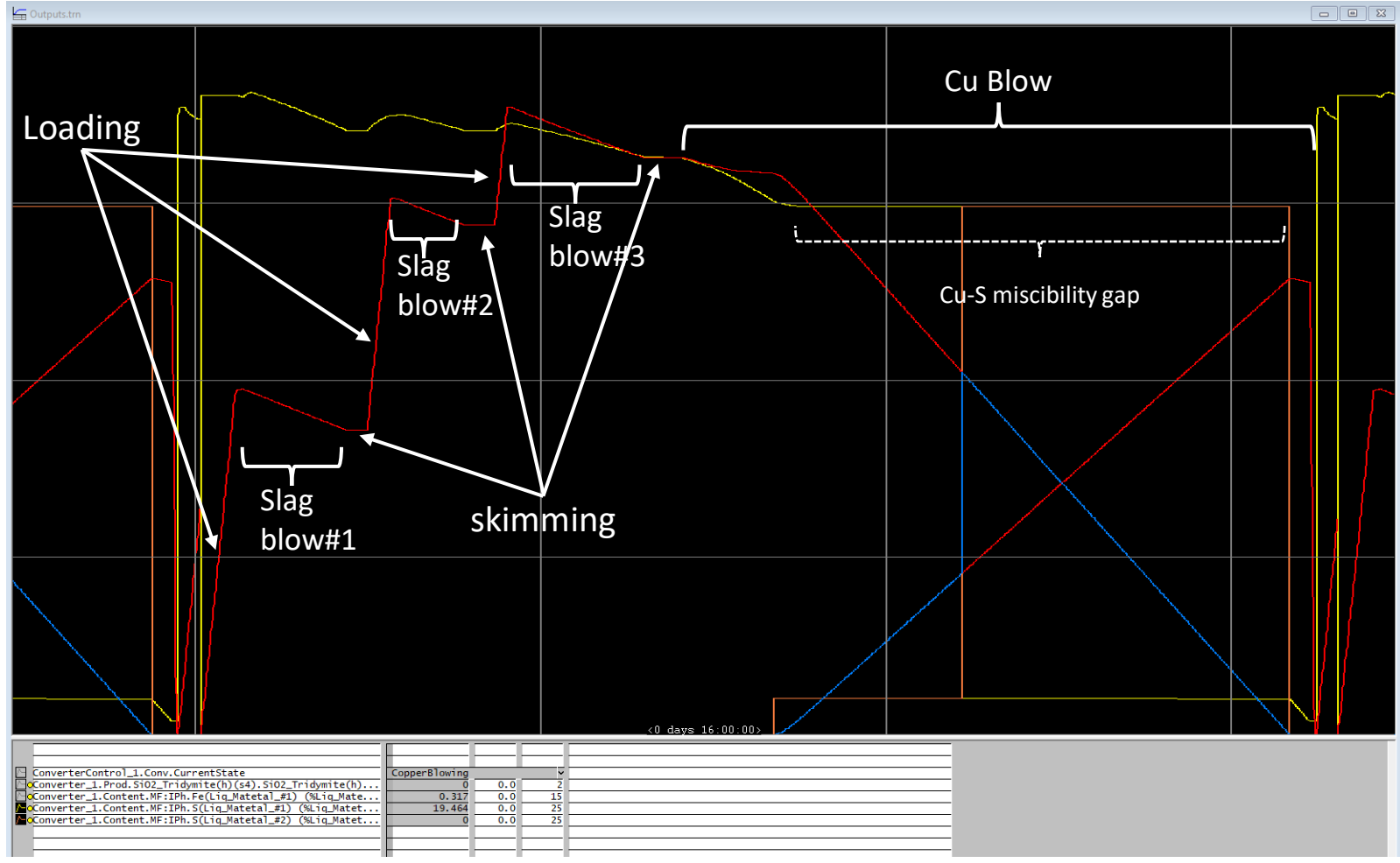

**Selected Trends vs time:**

**Liquid #1(matte): red Liquid #2 (blister): blue S wt% in liquid #1: yellow S wt% in liquid #2: orange**

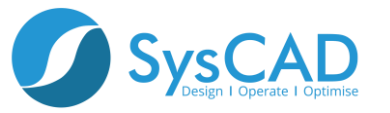

## **Summary**

- **A Batch Cu Converter model was implemented in SysCAD**
- **The model uses SysCAD dynamic solver**
- **ChemApp TCE was used to simulate the converter**
	- **The model centers on a generic ChemApp Tank unit model**
	- **A thermodynamic input file including matte, metal, slag, spinel and other phases was prepared in-house for this model**
- **A flexible and modular approach using a converter class definition was chosen to allow future expansion of the model**
	- **A sub-class for slag blows was also implemented**

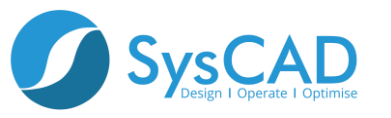

## **Next Steps**

- **Enthalpy target run (Heat balance and cold charge)**
	- **Automate addition of reverts and cold charge**
	- **Update tank discharge function (for individual phases)**
- **Oxygen efficiency**
	- **Use Constrained Free Energy to limit oxygen extent of equilibrium, particularly as a function of S concentration during late stages of Cu blow**
- **Multiple converters in parallel**
	- **Simulate converter aisle dynamics**
- **Upstream/downstream units**
	- **Add constraints originated from furnace, oxygen plant, off-gas handling system, acid plant, etc.**
- **Expand/Enhance thermodynamic system** 
	- **Add additional impurities, expanding system of applicability**

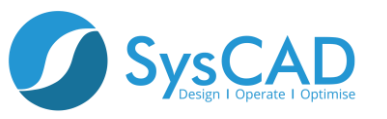

## **Thank you!**

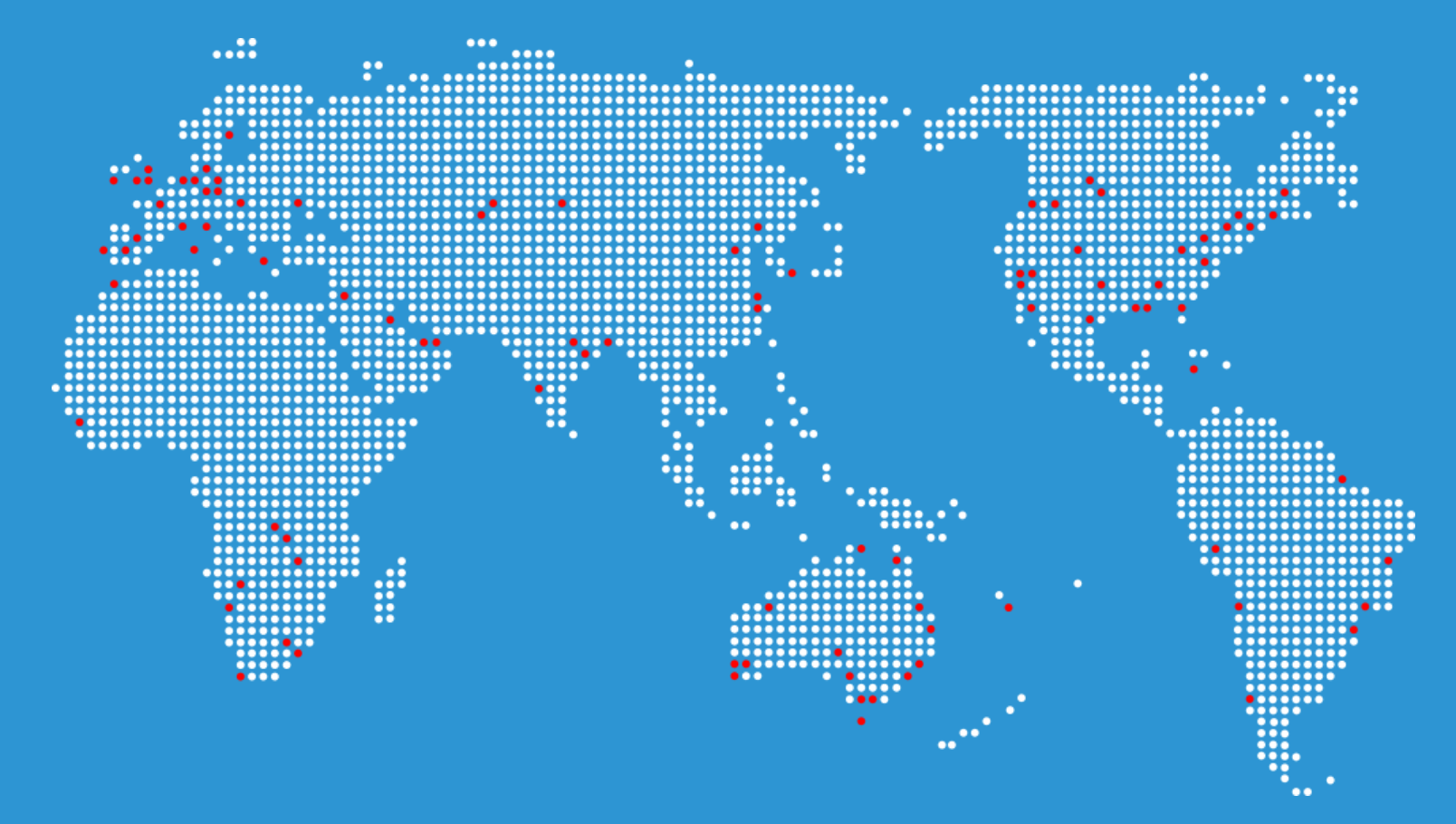

#### **Questions?**

#### **Please Contact:**

 **tanai.marin@syscad.net kevin.heppner@syscad.net info@syscad.net**

#### **More Information: syscad.net help.syscad.net**

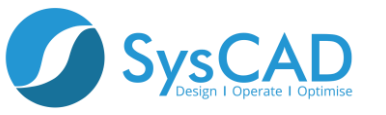

## **Thermochemical Data References**

**References:**

**1. D. Shishin et al., "Thermodynamic assessment and database for the Cu–Fe–O–S system", CALPHAD, vol50 (2015), p144–160**

**2. G. Eriksson and A. Pelton, "Critical Evaluation and Optimization of the Thermodynamic Properties and Phase Diagrams of the CaO-Al2O3, Al203-SiO2, and CaO-Al203-SiO2 Systems", Metall. Trans. B, vol24B (1993), p807-816**

**3. T. Hidayat et al., "Experimental Study and Thermodynamic Re-optimization of the FeO-Fe2O3-SiO2 System", J. Phase Equilib. Diffus., vol38 (2017), p477–492**

**4. V. Prostakova et al., "Experimental study and thermodynamic optimization of the CaO–NiO, MgO–NiO and NiO–SiO2 systems", CALPHAD, vol37 (2012), p1–10**

**5. D. Shishin, V. Prostakova, E. Jak, and S.A. Decterov, "Critical Assessment and Thermodynamic Modeling of the Al-Fe-O System", Metall. Trans. B, 2015, 47, p 397-424**

**6. T. Hidayat et al., "Critical assessment and thermodynamic modeling of the Cu–Fe–O–Si system", CALPHAD, vol58 (2017), p101–114**

**7. M. Shevchenko and E. Jak, "Thermodynamic optimization of the binary PbO-"Cu2O", "Cu2O"-SiO2 and ternary PbO-"Cu2O"- SiO2 systems", CALPHAD, vol69 (2020), p1-6** 

**8. E. Jak et al., "Thermodynamic optimisation of the FeO – Fe2O3 – SiO2 (Fe – O – Si) system with FactSage", Int. J. Mat. Res. (formerly Z. Metallkd.), v98 (2007), p847-854**

**9. T. Hidayat and E. Jak: Thermodynamic modelling of "Cu2O"– SiO2, "Cu2O"–CaO, and "Cu2O"–CaO–SiO2 with Cu, Int. J. Mat. Res. (formerly Z. Metallkd.), v105 (2014), p249-257**

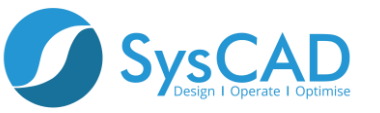